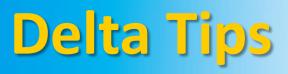

NMDT\_0019

## Page Layout Editor (Part 1)

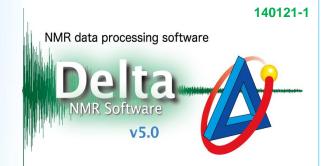

JEOL RESONANCE

## < How to change font style and font size >

Font style and font size can be adjusted before printing a spectrum by using **Page Layout Editor**. To open this tool, select **Tools – Page Layout Editor** in the Data Slate or Processor window. The figure below shows a Data Slate window.

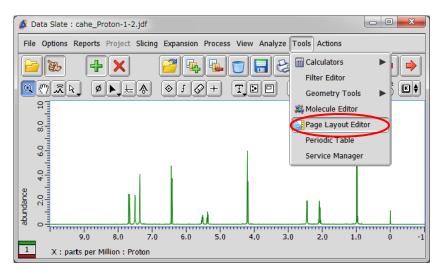

1 Click the spectrum to load it.

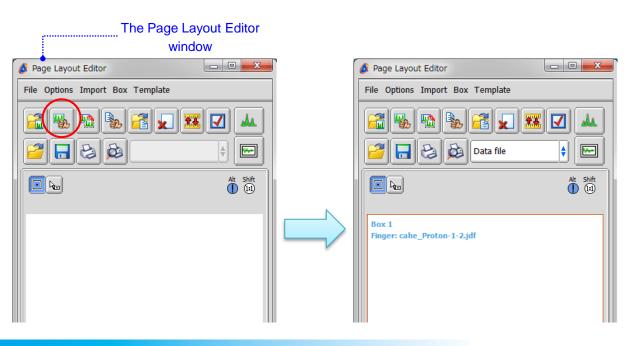

## ② Select **Box – Attributes** to set font style and font size. The **Attributes** window opens.

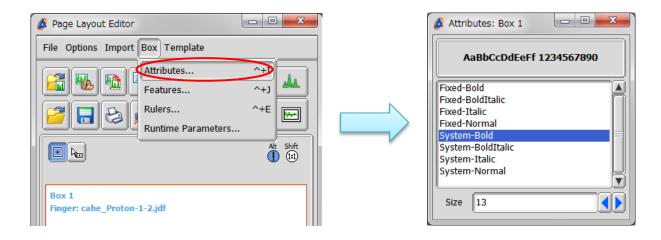

③ Change font style and font size as shown in the figure below.

| Attributes: Box 1<br>AaBbCcDdEeFf 1234567890<br>Fixed-Bold<br>Fixed-BoldItalic<br>Fixed-Italic<br>Fixed-Normal<br>System-Bold<br>System-Bold<br>System-Normal<br>Size 30                                                                                                    |                                                                                                    |
|----------------------------------------------------------------------------------------------------|----------------------------------------------------------------------------------------------------|
| ④ Click the 😡 button to preview the spectrum or 😡 to print it.                                                                                                    |                                                                                                    |
| Presentation Preview Carlos State State St | Presentation Preview Control Control C |
|                                                                                                    | 0<br>0<br>0<br>0<br>0<br>0<br>0<br>0<br>0<br>0<br>0<br>0<br>0<br>0                                                                                                    |

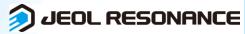